## ●順番受付システムのご案内● つりた耳鼻咽喉科クリニック

▼携帯電話・パソコンから順番登録が可能です▼

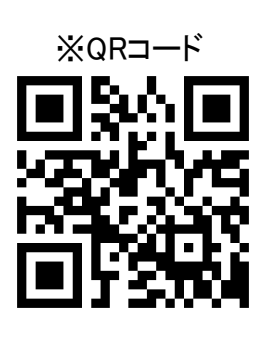

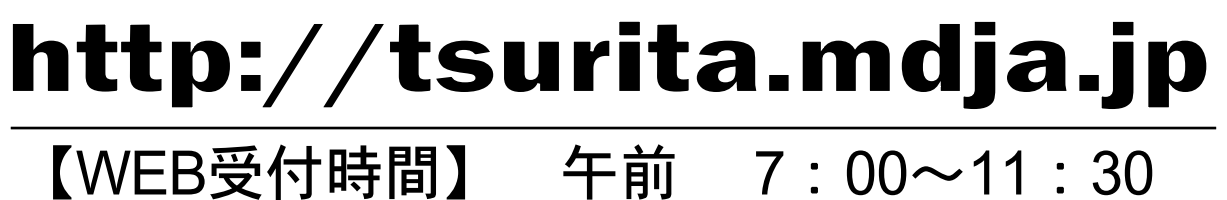

午後 14:00~17:30

(※水曜日と土曜日の午後は休診)

※受付システムは、診察券をお持ちの方のみご利用頂けます。 初めて受診される方は、受付へお越しください。

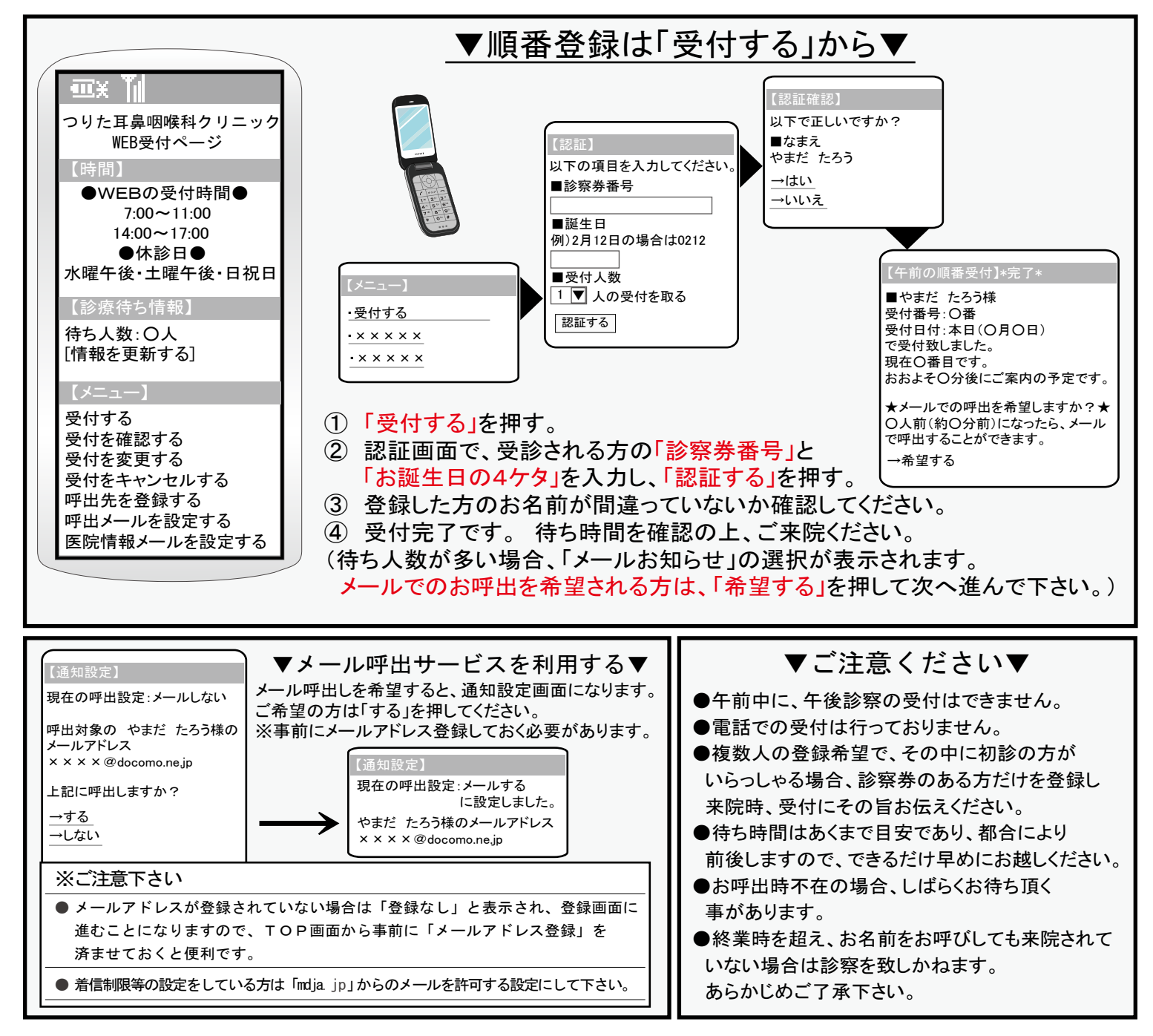